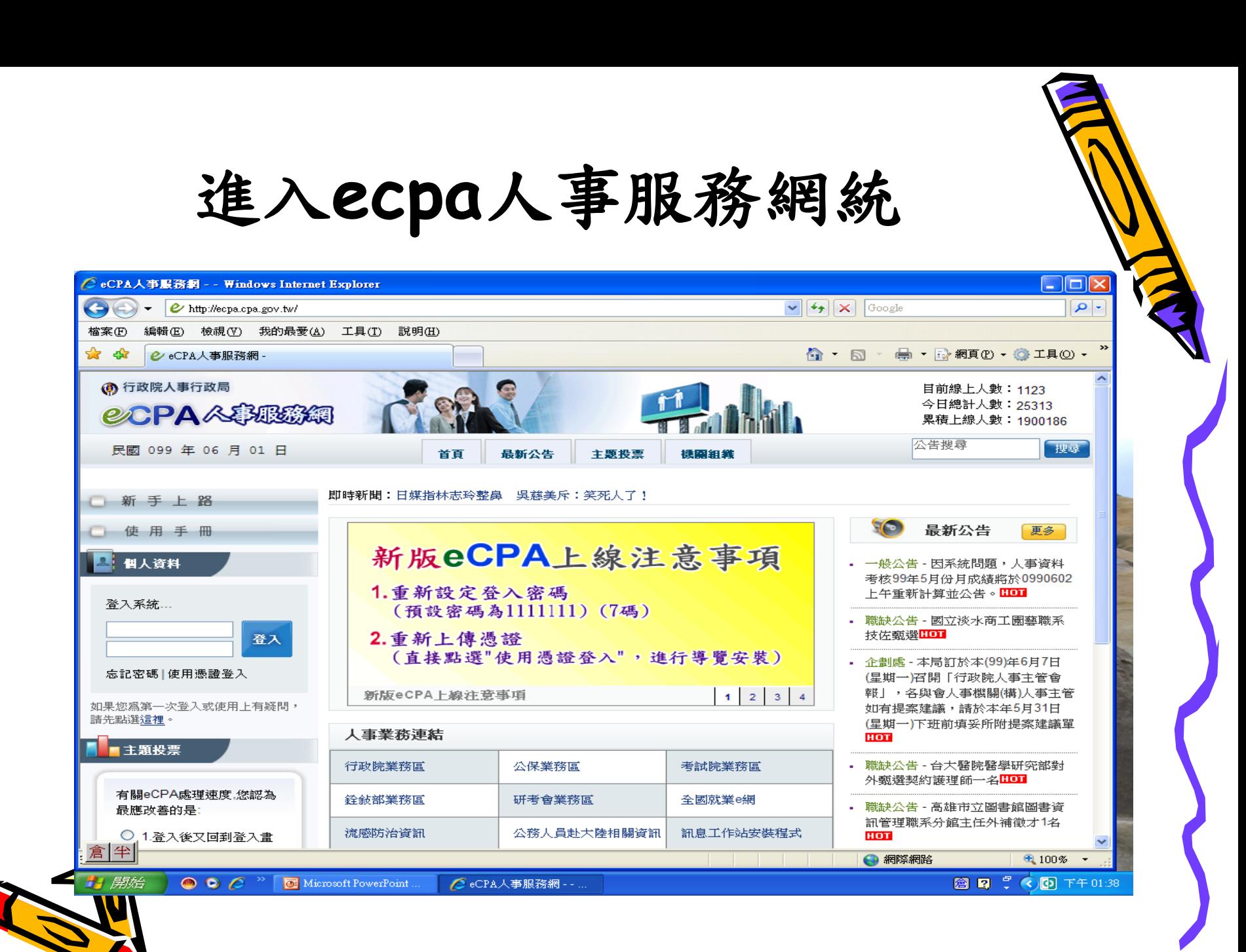

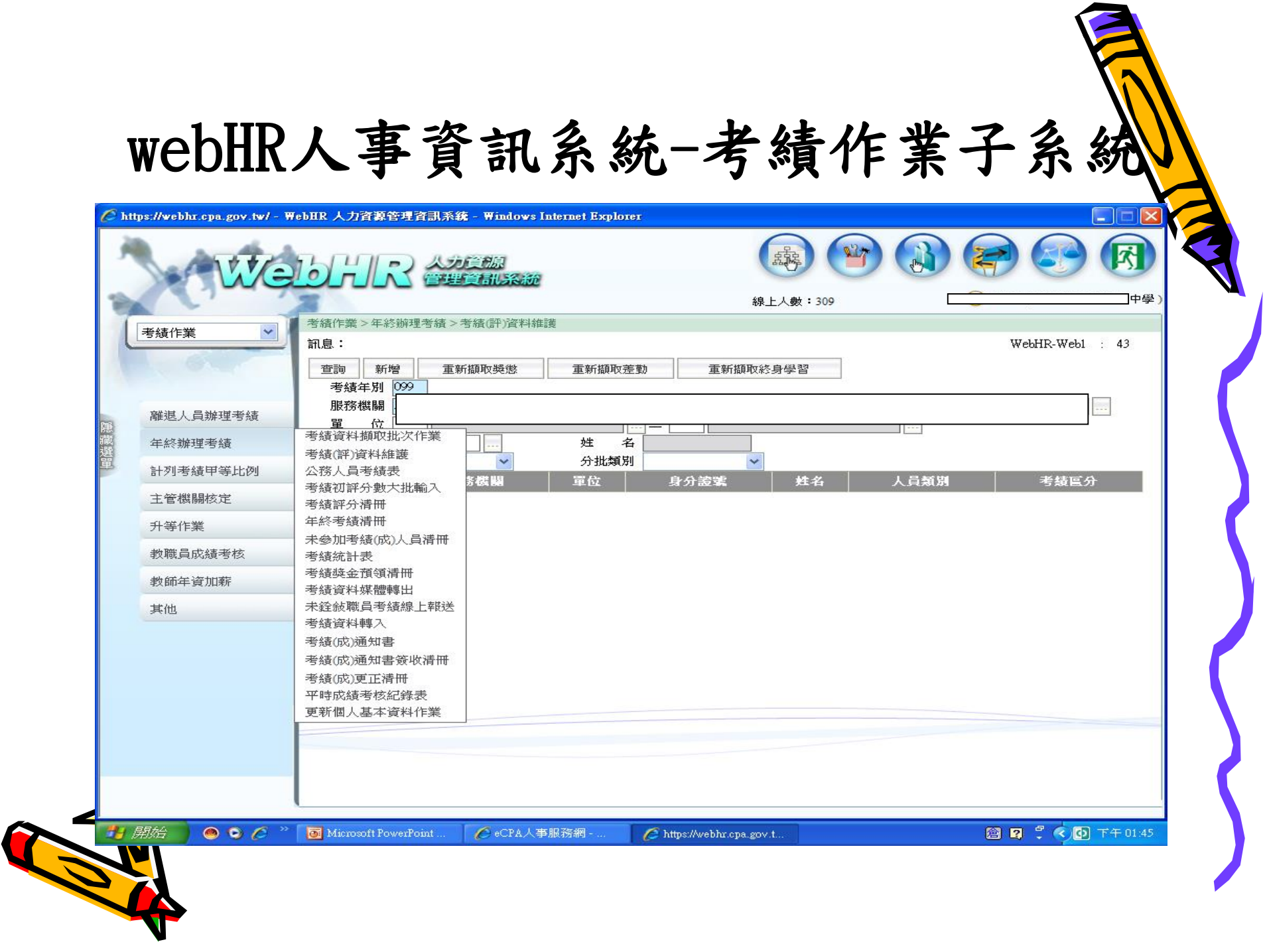

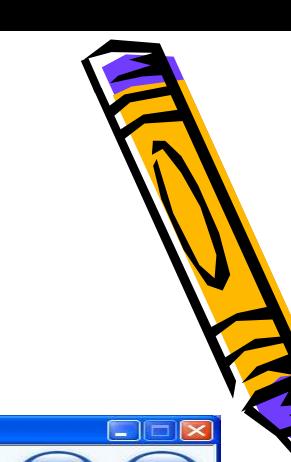

**1.**考績資料擷取批次作業

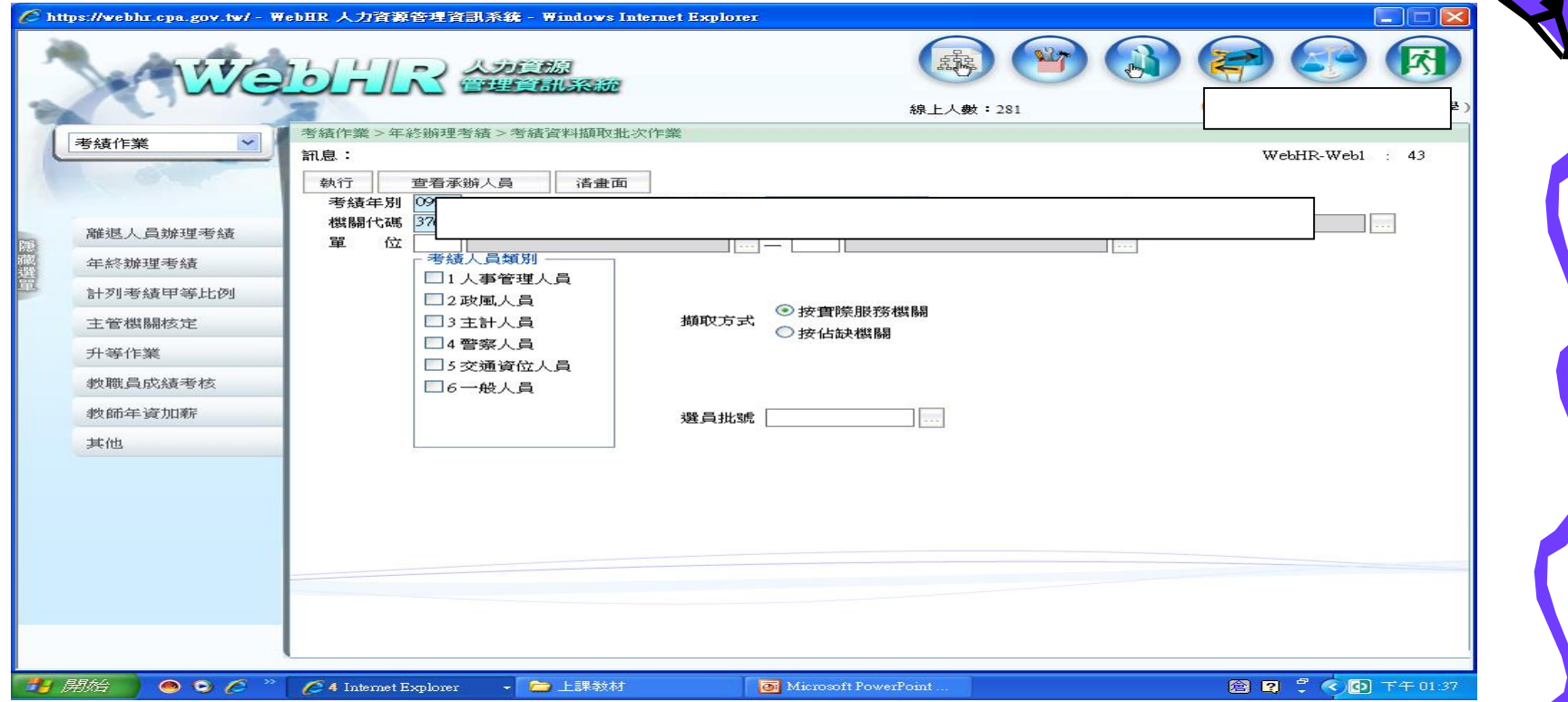

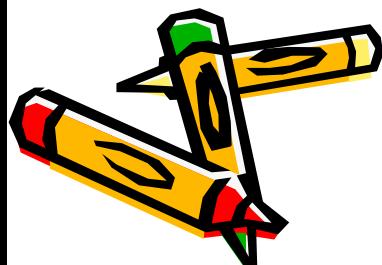

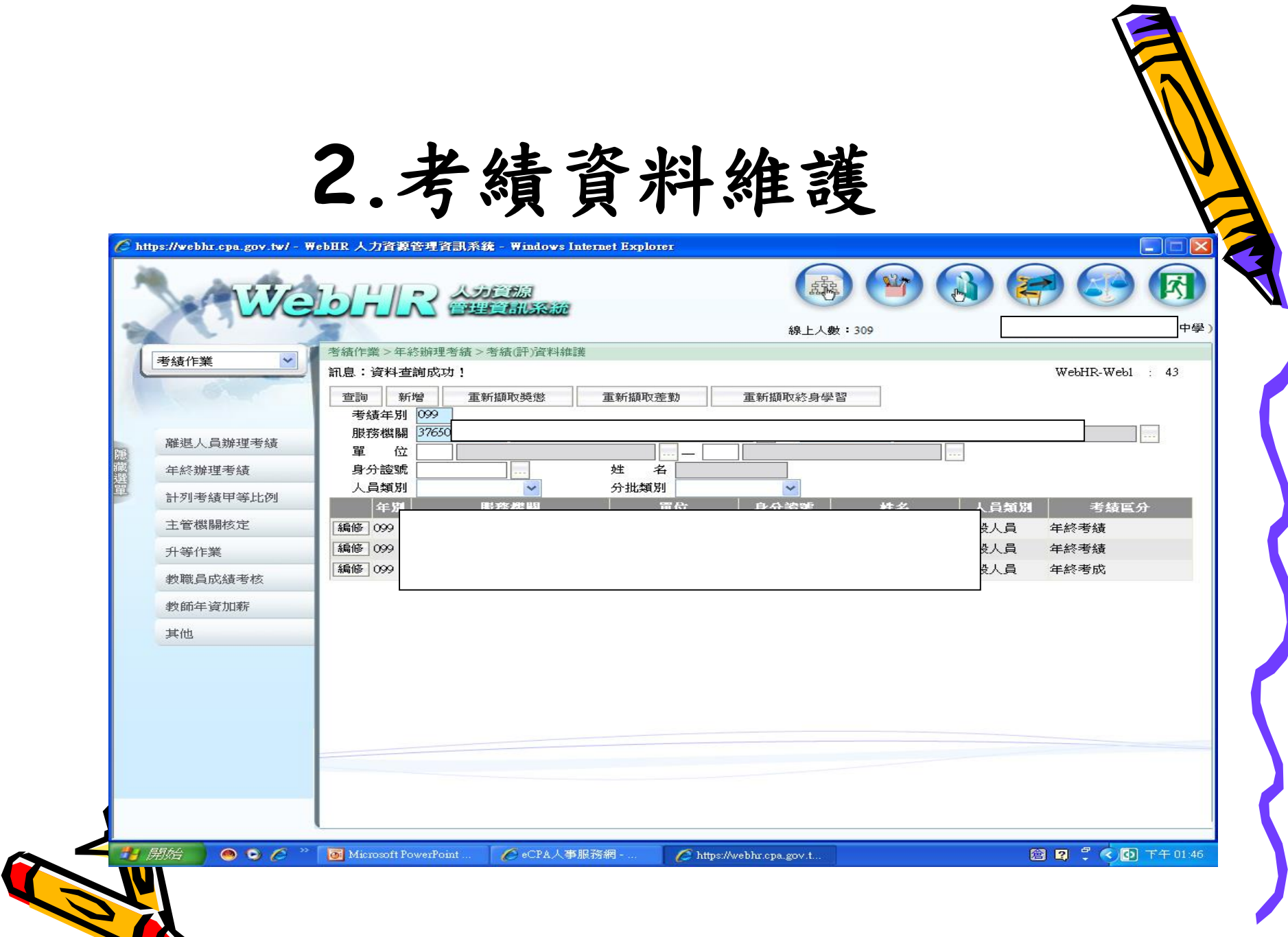

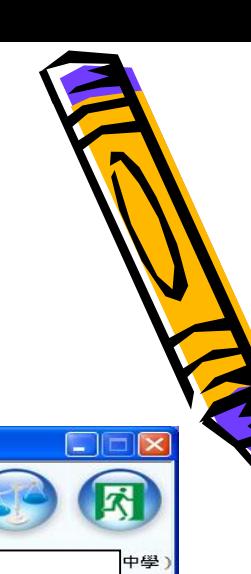

## **3.**公務人員考績表列印作業

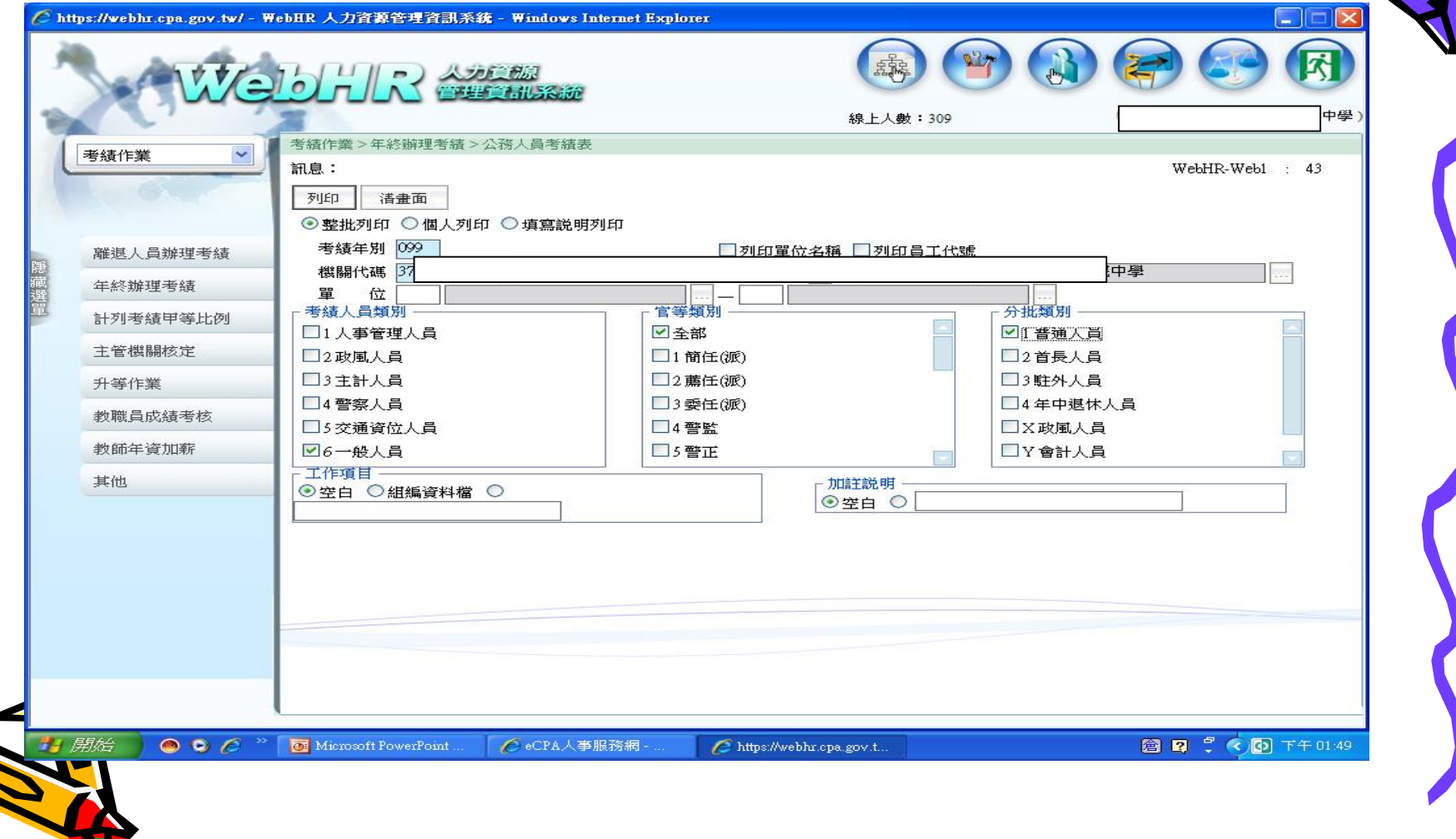

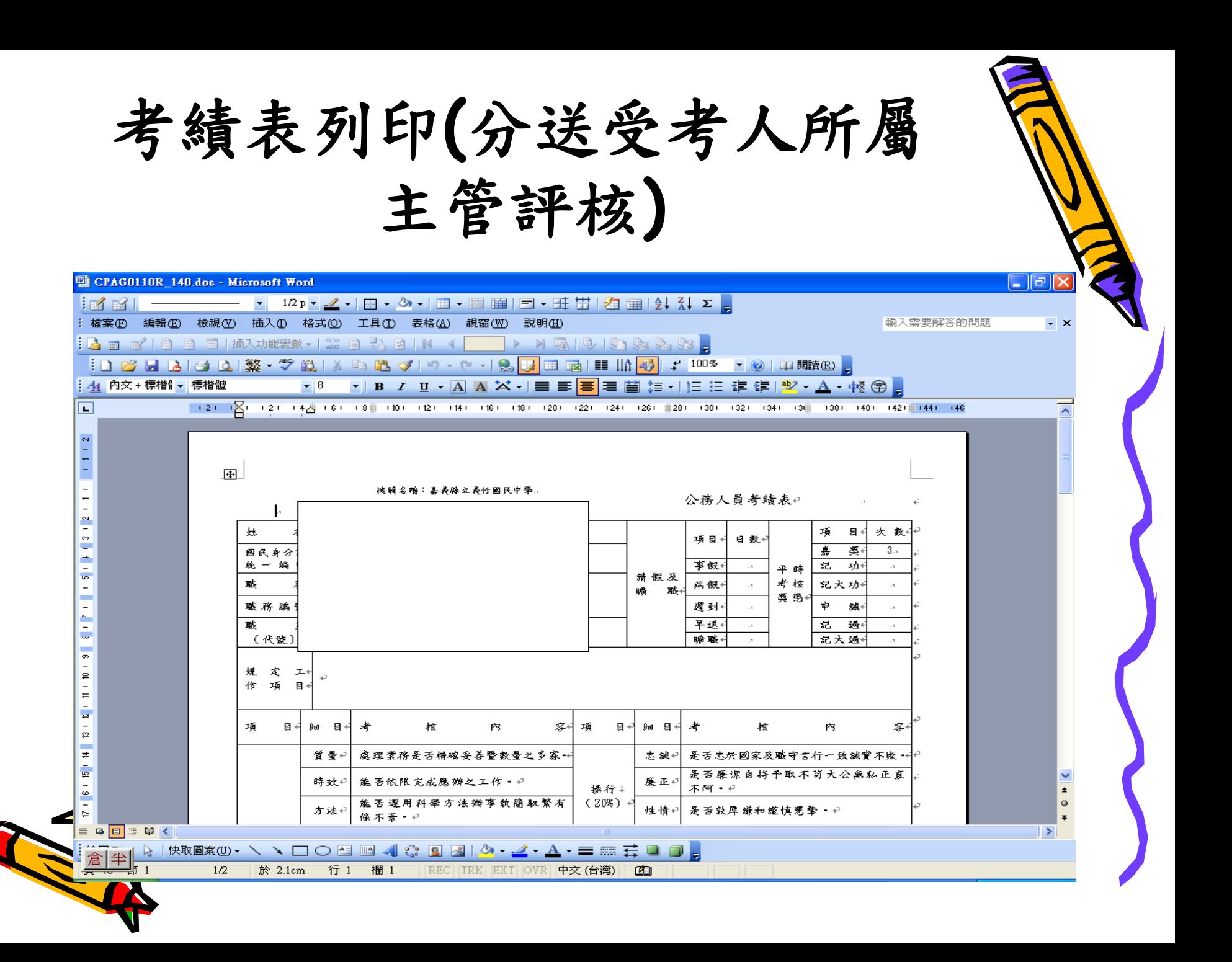

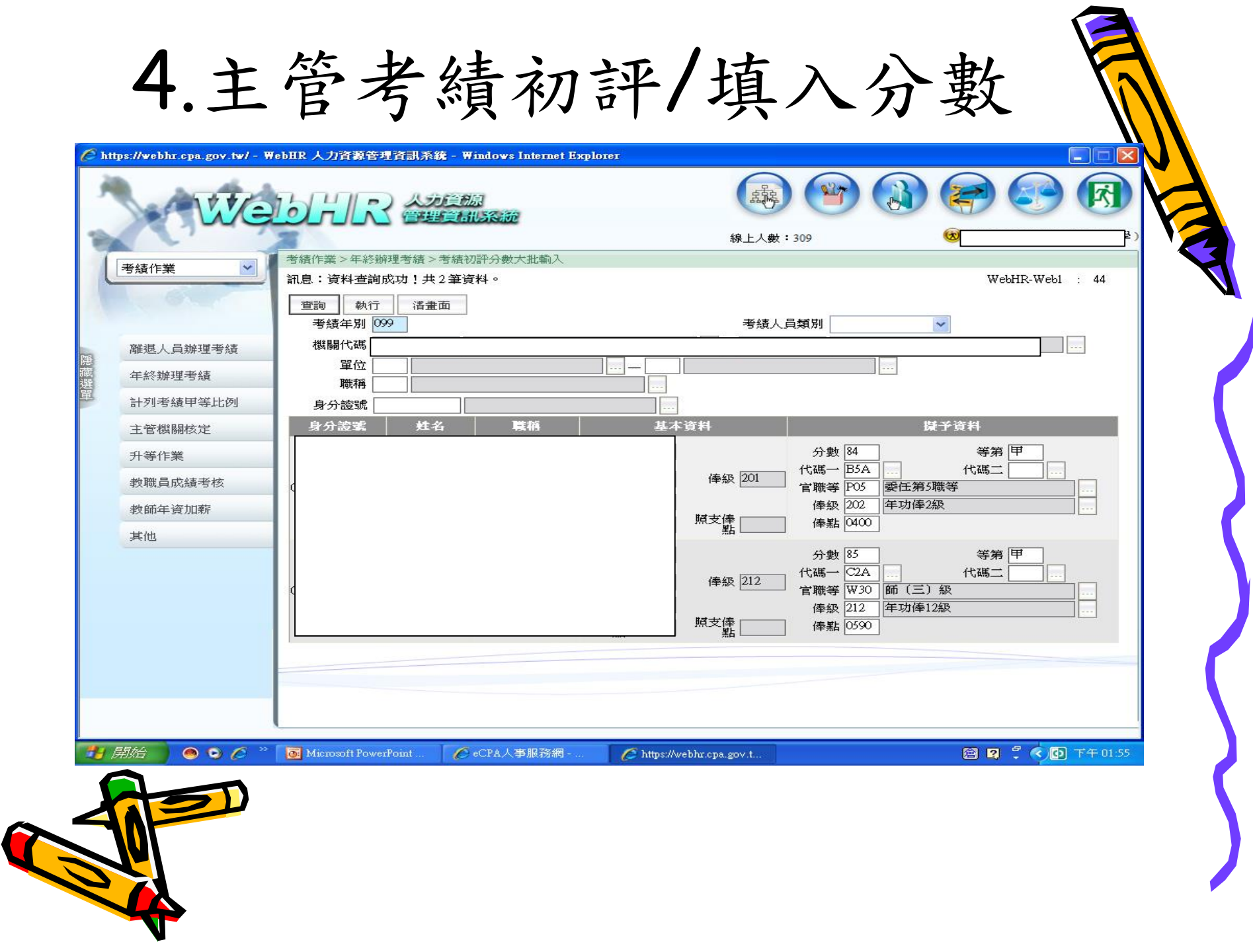

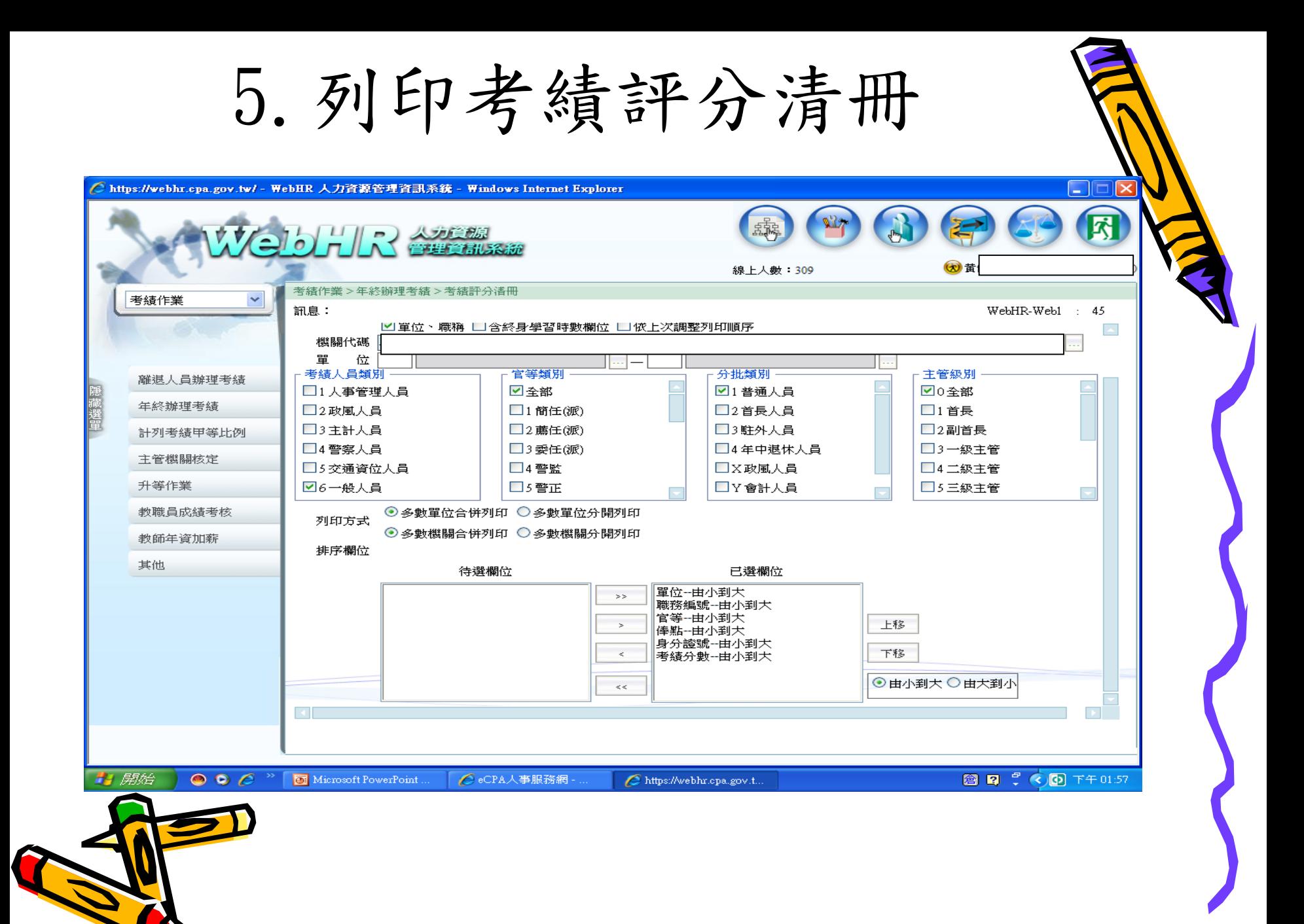

## 召開考績委員會

- •召開時間:年底至一月初
- •準備會議資料: 1.簽到簿 2.會議紀錄 3.人事室業務報告資料 4.受考人考核表 5.考績評分清冊 6.受考人平時考核表

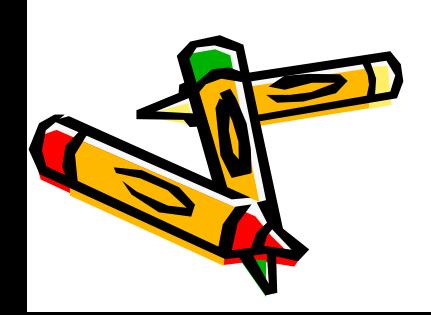

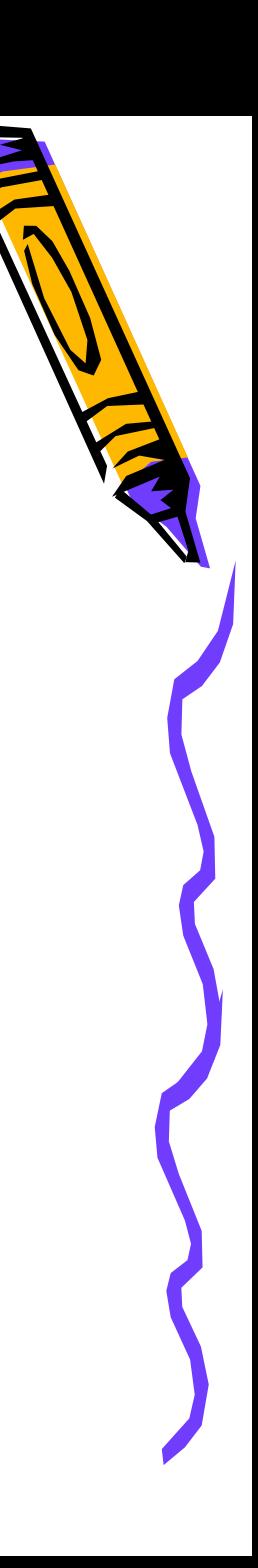

## 首(校)長核定考績案

- •未同意:
- 首(校)長對於委員會初評結果有異議,應退回委 員會覆議;若首 ( 校 ) 長 對委員會覆議仍有意見 , 得 於 考 績表上簽註理由並直接更改考績 等第或分數。
	- •同意:首(校)長對於委員會初評結果無異議。
	- •人事室據以製作考績媒體傳出檔。

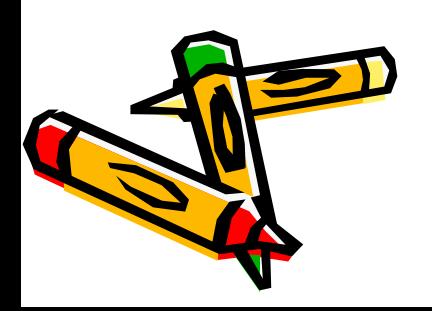

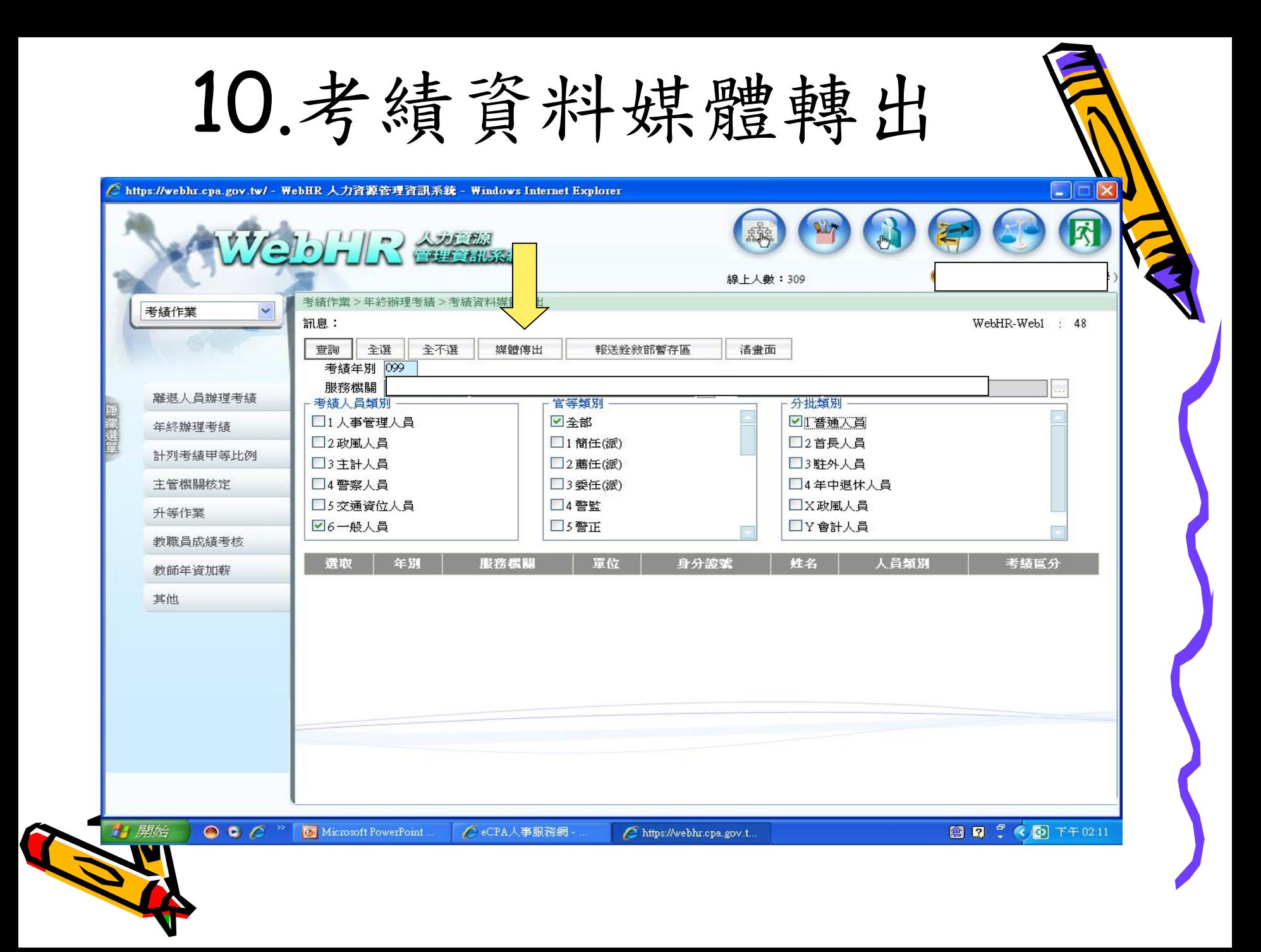

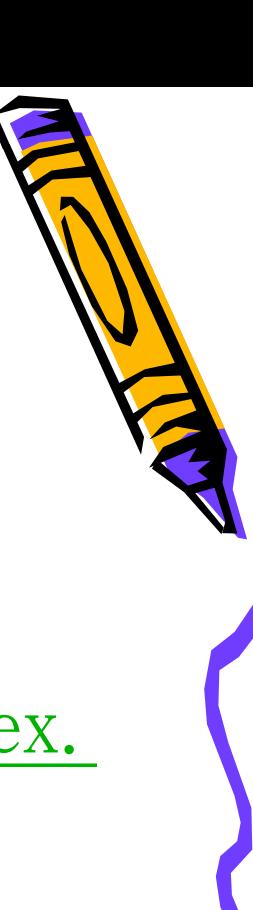

## 銓敘部網站考績報送作業

進入銓敘部銓敘業務網路作業系統 ([https://iocs.mocs.gov.tw/portal/index.](https://iocs.mocs.gov.tw/portal/index.aspx) aspx)。

點選「部外機關」,插入自然人憑證/點 「憑證登入」,輸入憑證密碼/確定後進入。

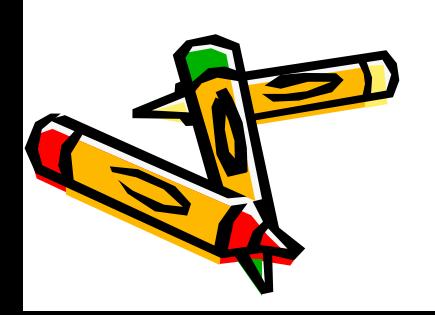